# **GRE Astra Linux**

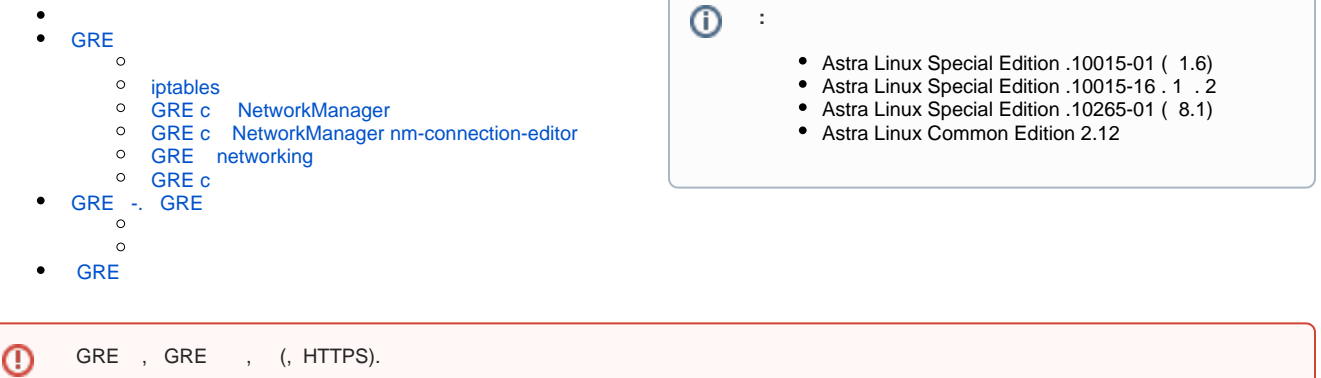

GRE 24, MSS, GRE 24, .

#### , . , - . :

```
\bullet c:
             eth0 ( ):
                      IP-: 192.168.27.137;
             eth1 ( ):
                      IP-: 192.168.166.237;
                      : 192.168.166.0/24:
         IP- GRE: 10.0.1.1/30;
\bullet c:
             eth0:
                      IP-: 192.168.27.56;
             eth1 ( ):
                      IP-: 192.168.17.174;
                      : 192.168.17.0/24:
          IP- GRE: 10.0.1.2/30;
```
# <span id="page-0-0"></span>**GRE**

### <span id="page-0-1"></span>GRE . :

1. /etc/sysctl.conf :

net.ipv4.ip\_forward=1

2. :

sudo sysctl -p

### <span id="page-0-2"></span>iptables

.

iptables . iptables : [iptables.](https://wiki.astralinux.ru/pages/viewpage.action?pageId=153492348)

```
^\copyright
```
iptables reject, GRE . :

sudo iptables -A INPUT -p gre -j ACCEPT

, , , , , ,

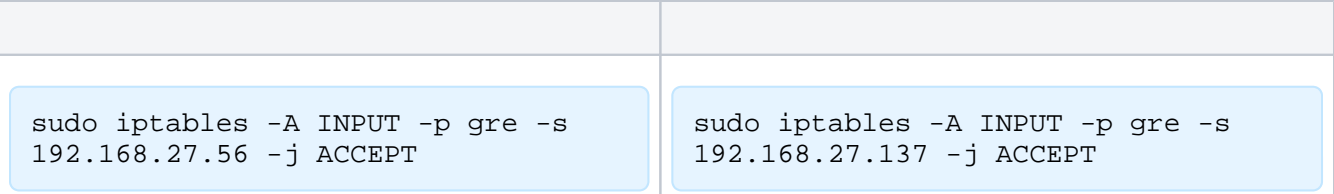

- 20 MTU iptables, MSS :

sudo iptables -A FORWARD -p tcp --tcp-flags SYN,RST SYN -j TCPMSS --clampmss-to-pmtu

### <span id="page-1-0"></span>GRE c NetworkManager

, , netdev.

,  $\langle \cdot \rangle$  :

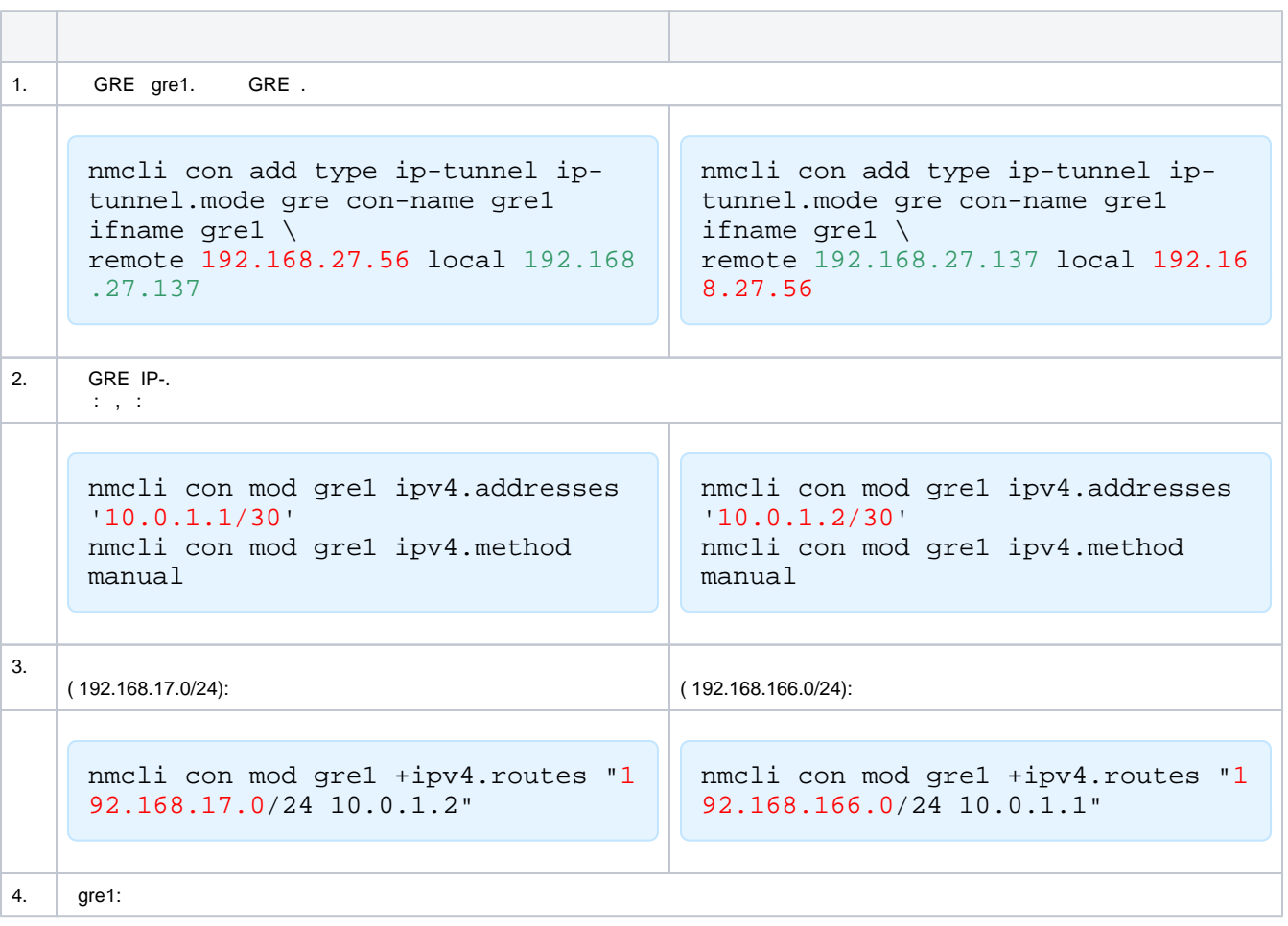

## <span id="page-2-0"></span>GRE c NetworkManager nm-connection-editor

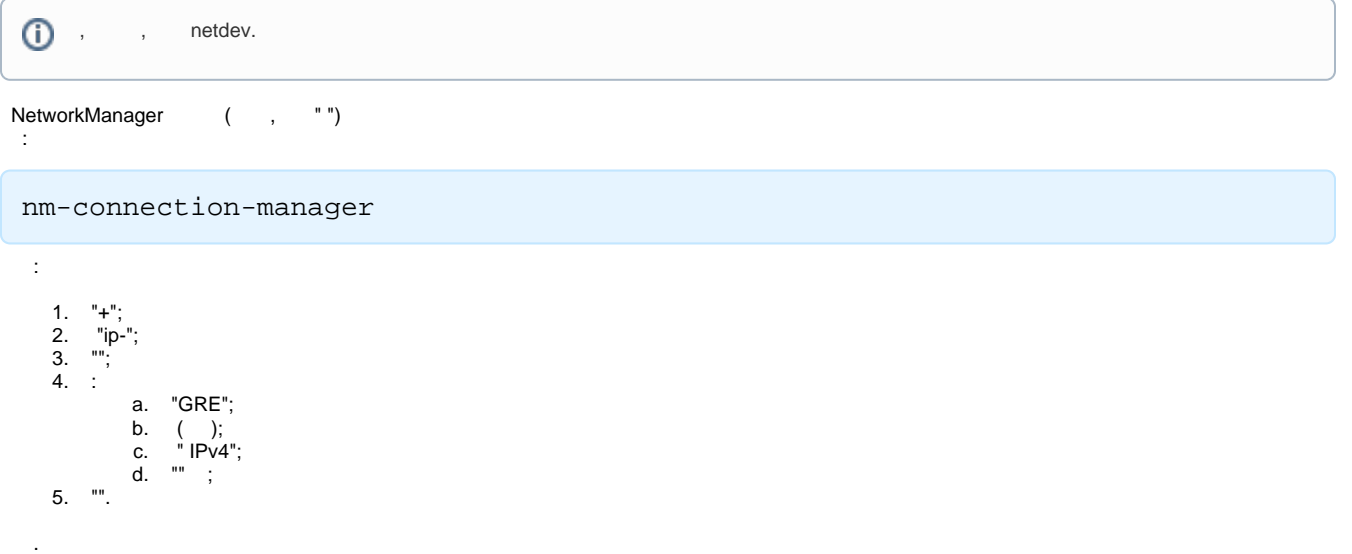

<span id="page-2-1"></span>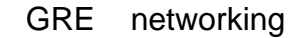

#### GRE networking:

.

1. /etc/network/interfaces :

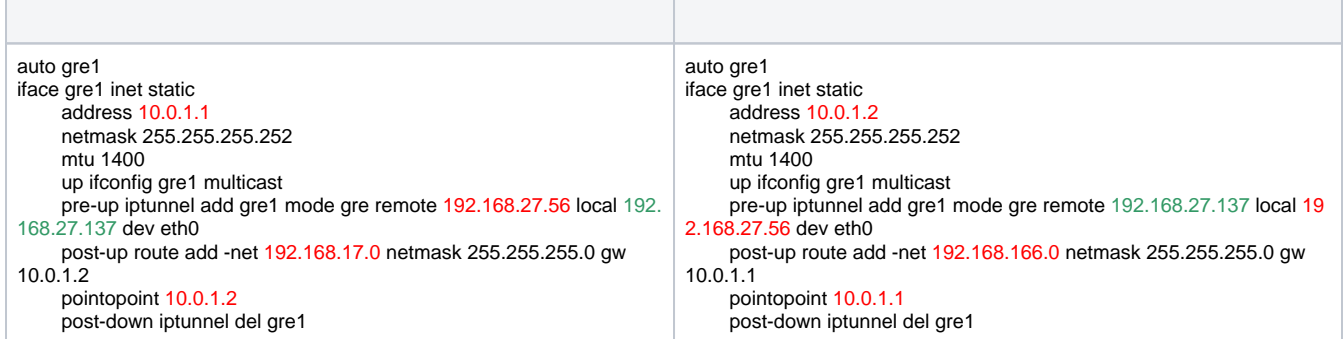

2. networking:

sudo systemctl restart networking

### <span id="page-2-2"></span>GRE c

.

sudo ip tunnel add gre1 mode gre remote 192.168.27.56 local 192.168. 27.137 dev eth0 sudo ifconfig gre1 10.0.1.1 pointopoint 10.0.1.2 sudo ifconfig gre1 mtu 1400 sudo ifconfig gre1 up sudo route add -net 192.168.17.0 netmask 255.255.255.0 gw 10.0.1.2

sudo ip tunnel add gre1 mode gre remote 192.168.27.137 local 192.168 .27.56 dev eth0 sudo /sbin/ifconfig gre1 10.0.1.2 pointopoint 10.0.1.1 sudo /sbin/ifconfig gre1 mtu 1400 sudo /sbin/ifconfig gre1 up sudo route add -net 192.168.166.0 netmask 255.255.255.0 gw 10.0.1.1

#### Δ .

# <span id="page-3-0"></span>GRE -. GRE

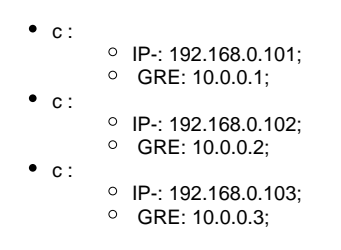

, , multicast- (, ).

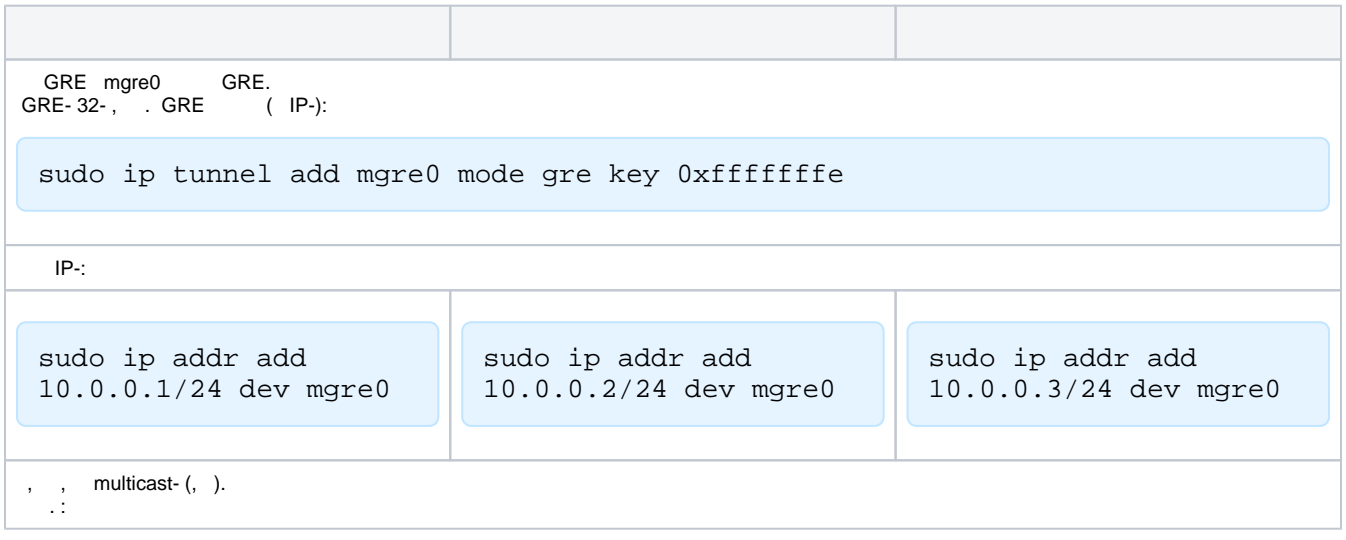

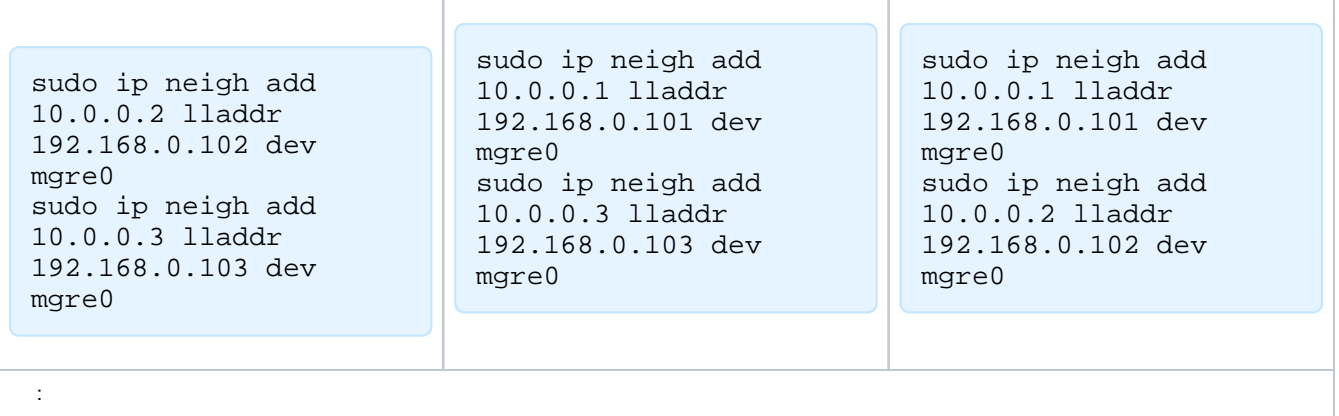

sudo ip link set mgre0 up

# <span id="page-4-0"></span>GRE

:

ip tunnel list

GRE ping, (eth1):

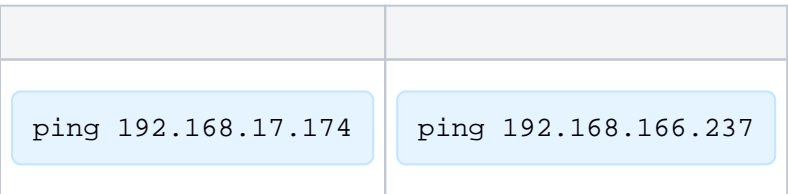